#### **Karta grafiki.**

#### **1.1. Wstęp.**

Jest to bardzo rozbudowane zagadnienie, na którego temat zostało napisane wiele książek. Aby zająć się programowaniem sterowników kart graficznych, należy zdać sobie sprawę z wielu zagadnień.

Dlatego w niniejszym opracowaniu dokonano daleko idących uogólnień, a od strony programowej, ograniczono się do bardzo wąskiego zakresu.

Oprogramowanie nawet najprostszego sterownika grafiki, byłoby tematem na napisanie obszernej książki. BIOS dostarcza bardzo wielu procedur do testowania, ustawiania i używania różnego rodzaju kart, oraz ich trybów pracy. W poniższym opracowaniu zwrócono uwagę na kartę VGA. Od strony programowej opisano tylko funkcje do przedstawiania danych na ekranie a nie konfiguracji sterownika. Nie należy zapominać, że karty graficzne posiadają także swój BIOS.

#### **1.2. Rejestry sterownika VGA.**

Sterownik VGA posiada szereg rejestrów (odczytu, zapisu, stanu, sterowania - standard EGA posiadał ich kilkadziesiąt, natomiast VGA kilkaset). Można je podzielić na pewne grupy:

- Zespół rejestrów zewnętrznych.
- Rejestry sekwencyjne, dotyczące układu odpowiadającego za generowanie sygnału zegarowego, przesyłanie danych pomiędzy pamięcią obrazu, układem graficznym i układem określania atrybutu oraz za lokalizację wyświetlanego zbioru znaków.
- Rejestry graficzne, dotyczące układu odpowiadającego za przekazywanie danych pomiędzy pamięcią obrazu a procesorem i układem określania atrybutu.
- Rejestry sterownika atrybutów, dotyczące układu służącego do zmiany kolorów zapisanych w pamięci obrazu na indeksy kolorów zdefiniowanych w rejestrach wzorców kolorów.
- Rejestry sterowania wyświetlaczem. Czyli rejestry kontrolera CRT odpowiadającego za zachowanie zależności czasowych podczas wyświetlania obrazu oraz wyświetlającego kursor.
- Rejestry przetwornika cyfrowo-analogowego, który przetwarza wzorce cyfrowe na sygnał analogowy przesyłany do monitora.

## **1.3. Pamięć obrazu.**

Standardowy sterownik VGA posiada 256 KB pamięci RAM, natomiast w przestrzeni adresowej procesora, na pamięć obrazu przeznaczone jest 128 KB. Z tego powodu pamięć obrazu zorganizowana jest na różne sposoby, w zależności od trybu pracy sterownika.

#### **1.3.1. Odwzorowanie pamięci obrazu.**

Pamięć obrazu jest bezpośrednio odwzorowana w przestrzeni adresowej procesora, pomiędzy adresami A000:0000h a B000:FFFFh. Z punktu widzenia procesora, karta graficzna to zbiór portów we/wy i obszar pamięci obrazu, więc programowanie sterownika sprowadza się do zapisu oraz odczytu do i z pamięci oraz portów we/wy. Zapis lub odczyt wymaga dodatkowo programowania rejestrów układu graficznego. Spowodowane jest to właśnie organizacją pamięci obrazu. *("Anatomia PC", P. Metzger, A. Jałowicki).* 

#### **1.3.2. Metoda płatowa.**

W karcie VGA pamięć dzielona jest na 4 bloki po 64 KB. W każdym bloku jednemu bitowi odpowiada jeden punkt - dzięki takiej strukturze 256 KB pamięci obrazu zajmuje 64 KB przestrzeni adresowej. Metoda ta nazywana jest płatową. W trybach graficznych o płatowej organizacji pamięci obrazu, odczyt lub zapis komórek pamięci może być różnie zinterpretowany przez poszczególne układy karty. Z tego powodu wprowadzone zostały cztery tryby zapisu i dwa tryby odczytu.

# **1.3.3. Stronicowanie pamięci.**

Innym sposobem organizacji pamięci jest stronicowanie. W trybach graficznych SVGA w obrębie banku, odwzorowanie pamięci obrazu jest identyczne jak w analogicznych trybach VGA. We wszystkich metodach stronicowania ważnym parametrem jest odstęp pomiędzy początkami kolejnych banków, może być on mniejszy niż rozmiar banku, co oznacza, że kolejne banki mają część wspólną.

Metody stronicowania:

- Stronicowanie pamięci techniką pojedynczego okna.
- Stronicowanie pamięci techniką dwóch nakładających się okien.
- Stronicowanie pamięci techniką dwóch nie nakładających się okien.

# **1.4. Tryb tekstowy.**

### **1.4.1. Matryce znaków.**

Rozmiary tych matryc uzależnione są od rodzaju karty graficznej oraz ustawionego trybu, w jakim ta karta pracuje. Standardowe matryce zapisane są w pamięci stałej sterownika graficznego. W kartach EGA i VGA można zmienić zestaw znaków oferowanych przez sterownik. Podaje się inne miejsce w pamięci, z którego pobierane będą wyświetlane znaki, dzięki funkcji 11h (podfunkcje 00h i 10h). W innych kartach trzeba zmieniać pamięć stałą na karcie grafiki. *(Rys. 1.1.)*

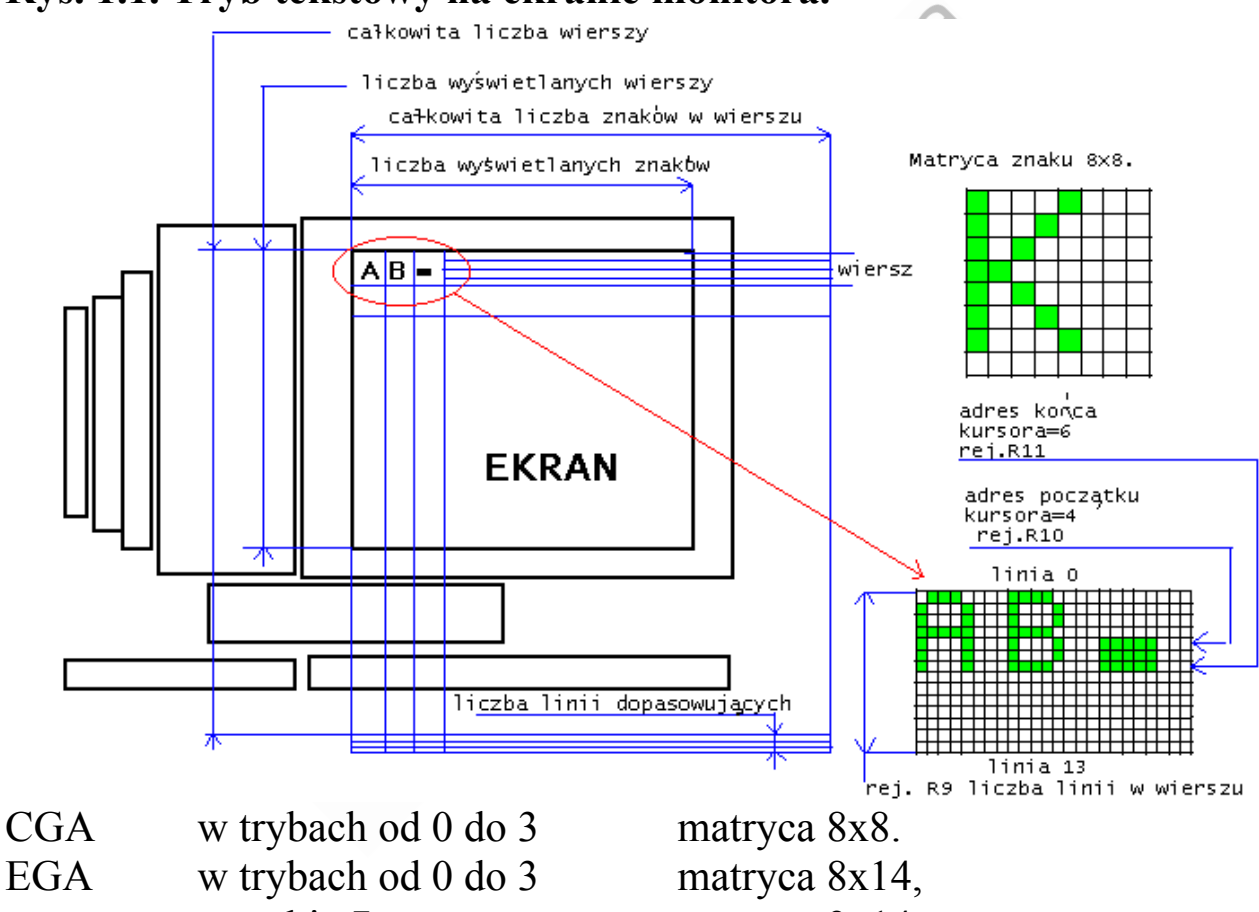

**Rys. 1.1. Tryb tekstowy na ekranie monitora.** 

w trybie 7 matryca 9x14. MDA w trybie 7 matryca 9x14. VGA we wszystkich trybach matryca 9x16.

# **1.4.2. Tekstowe tryby pracy kart.**

## *Tryb numer: 0h.* Rozdzielczość: 40x25. Liczba kolorów: 16/8 szarości. Karta graficzna: CGA, EGA, VGA. Adres początku pamięci obrazu: B8000h.

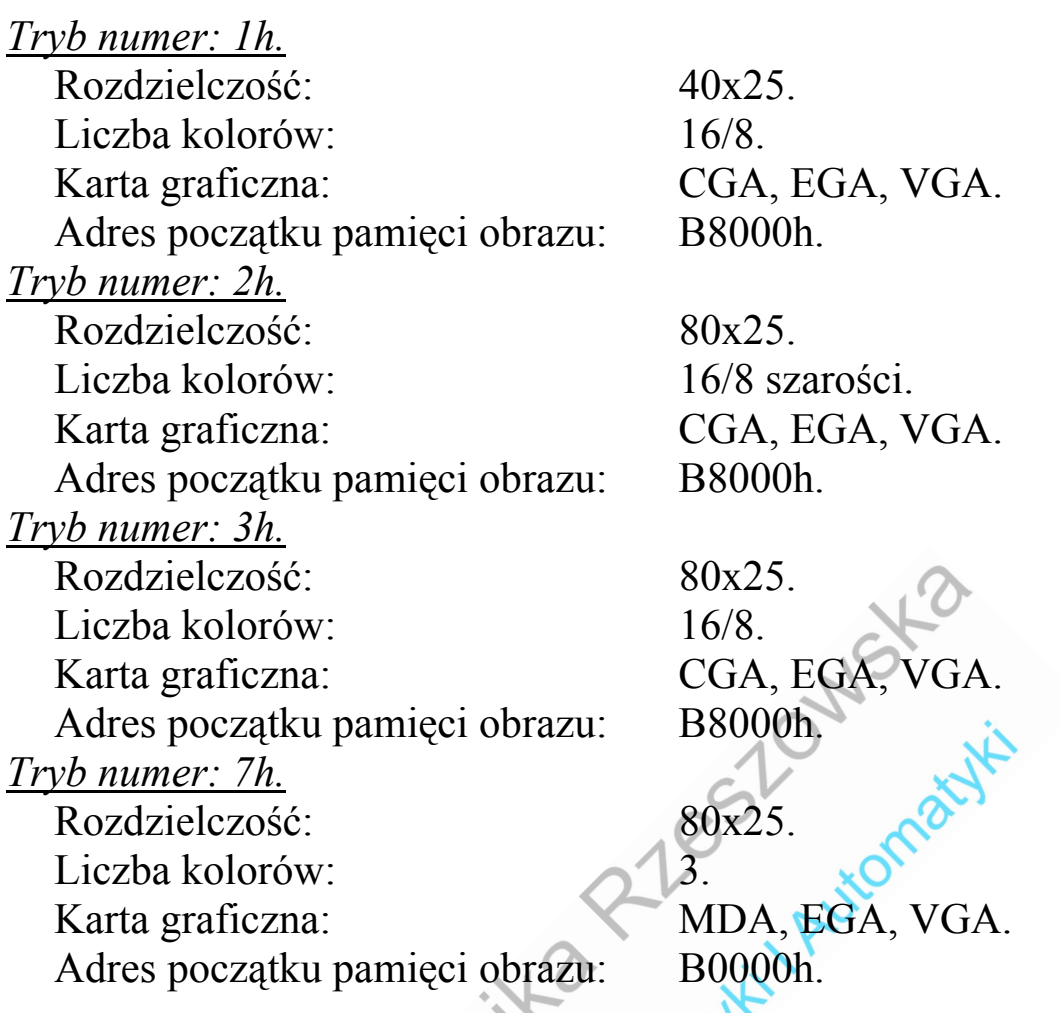

Sterowniki SVGA posiadają dodatkowe tryby tekstowe (np. 80x30, 80x43, 80x60, 132x25, 132x30, 132x43, 132x60, wszystkie w 16 kolorach).

# **1.4.3. Reprezentacja znaku.**

Każdy znak reprezentowany jest przez dwa bajty pamięci obrazu. Pierwszy z nich zawiera kod ASCII wyświetlanego znaku, drugi zaś określa jego atrybut. Wyświetlanie znaków odbywa się bardzo szybko, gdyż do zapisania jednego znaku wymagane jest przesłanie tylko dwóch bajtów. W pamięci obrazu kody znaków zapisane są na przemian z atrybutami. W pamięci obrazu można przechowywać do 8 stron tekstu, w zależności od ilości zainstalowanej pamięci i trybu pracy. *(Rys. 1.2.)*

**Rys. 1.2. Układ kodera kolorów – wyświetlenie tekstu w kolorze.** 

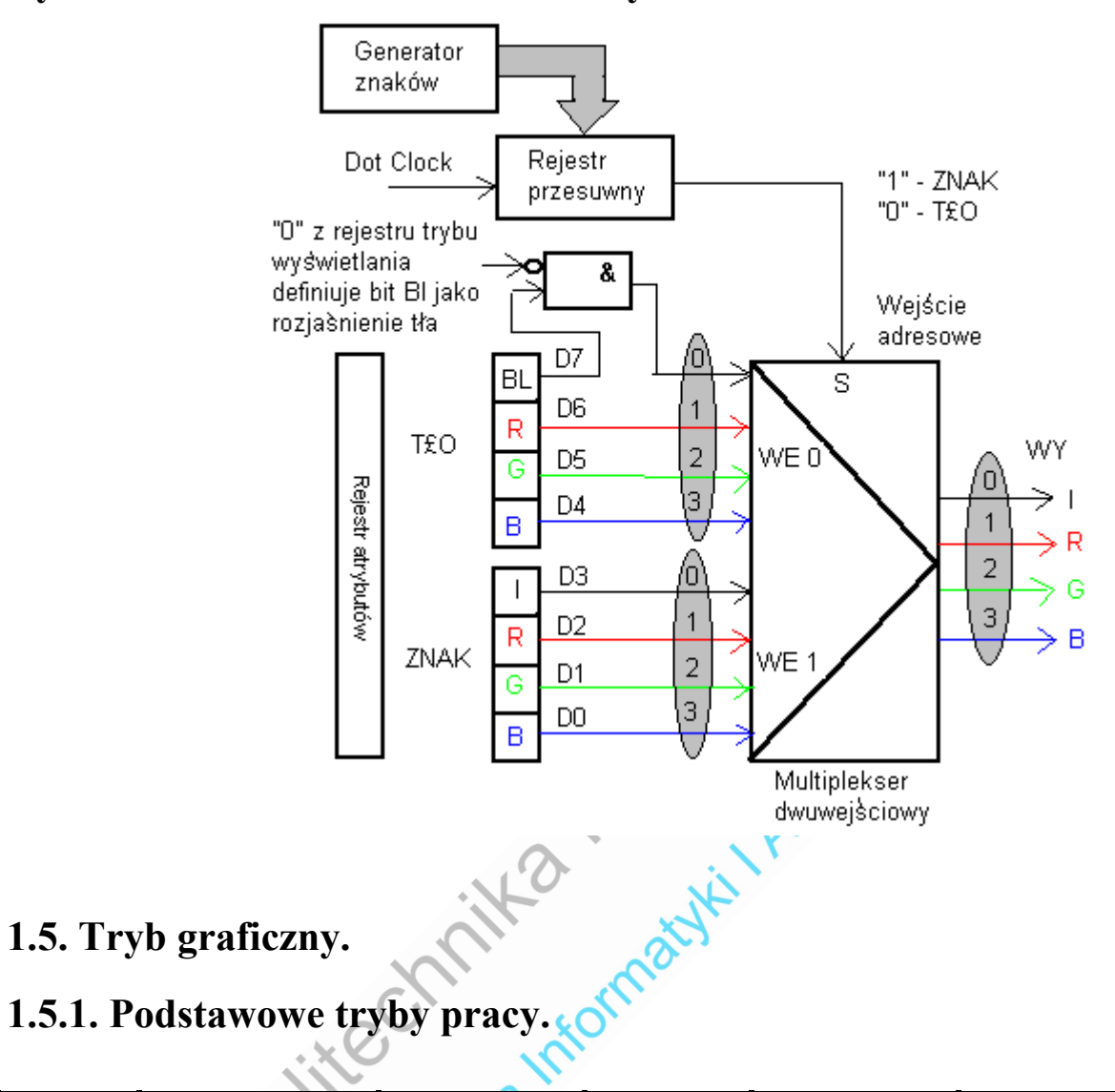

# **1.5. Tryb graficzny.**

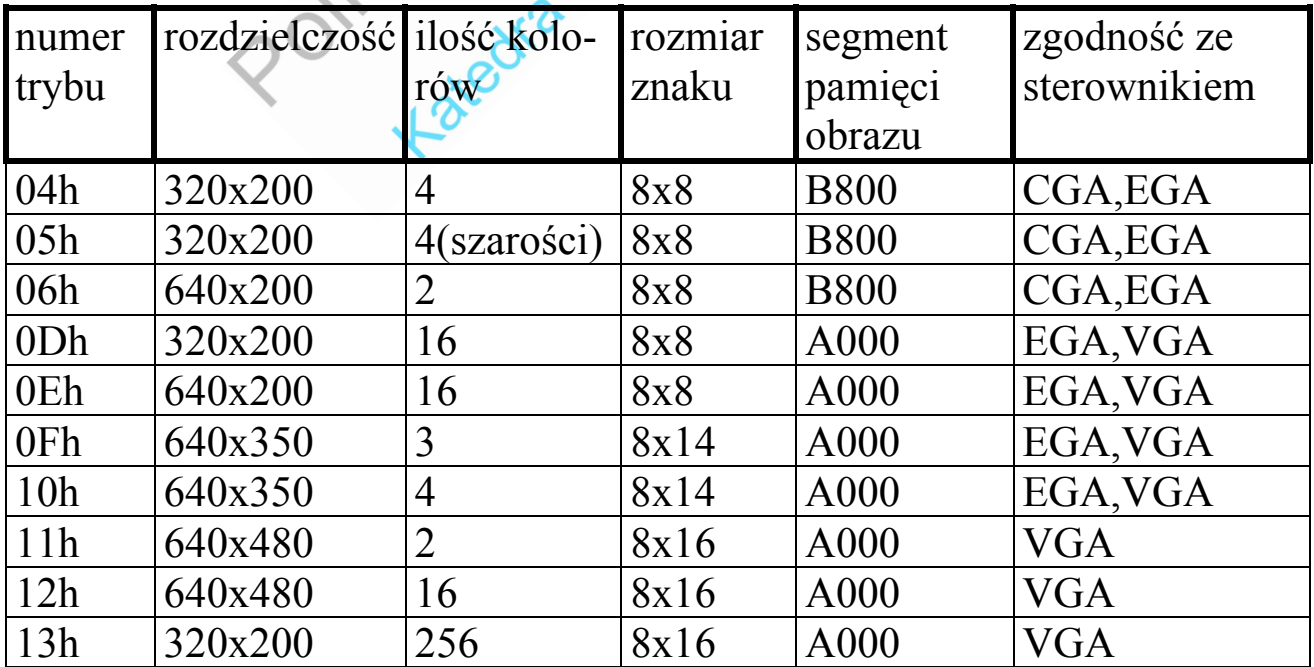

Sterowniki SVGA oferują dodatkowe tryby graficzne (np.640x480 256kol, 800x600 16/256kol, 1024x768 16/256kol).

## **1.5.2. Opis punktu na ekranie.**

We wszystkich trybach graficznych kolejne komórki pamięci obrazu reprezentują kolejne punkty położone w kolejnych liniach poziomych, odczytywane z lewa na prawo i od góry do dołu *(Rys. 1.3.)*. W trybach dwukolorowych pojedynczy punkt opisywany jest przez 1 bit. Osiem kolejnych punktów opisywanych jest przez jeden bajt pamięci obrazu, przy czym najbardziej znaczący bit znajduje się z lewej strony, zaś najmniej znaczący z prawej. W trybach czterokolorowych pojedynczy punkt opisywany jest dwoma bitami, a w trybach szesnastokolorowych-czterema. Specyficznym trybem jest tryb 13h, który był często stosowany w grach pomimo niskiej rozdzielczości. Jest to tryb 256-kolorowy, w którym pojedynczy punkt opisany jest jednym bajtem. Do umieszczenia punktu na ekranie nie trzeba wykonywać żadnych złożonych operacji, wystarczy policzyć przesunięcie względem początku pamięci obrazu.

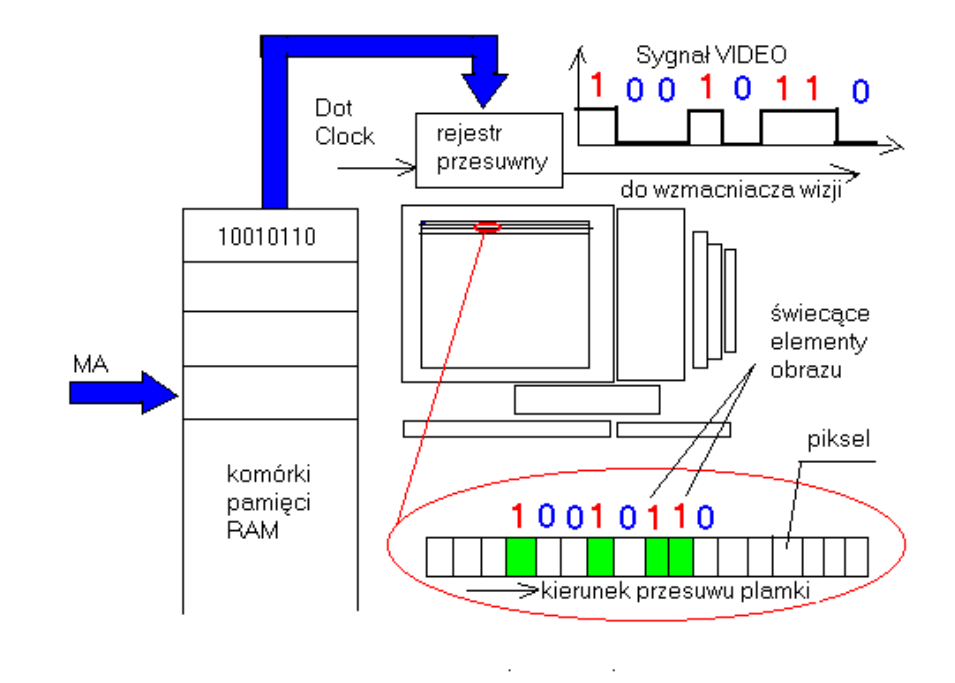

# **Rys. 1.3. Tryb graficzny na ekranie monitora.**

# **1.6. Zagadnienia praktyczne.**

Do wszystkich funkcji BIOS-u sterownika można odwołać się poprzez przerwanie programowe **INT 10h**. *("Anatomia PC", P Metzger A Jałowicki, "Encyklopedia informatyki", S Kruk).*

Funkcje te można podzielić tematycznie na:

- funkcje określające tryb pracy i ogólne parametry sterownika (00h-07h oraz 0Fh),
- funkcje dostępu do ekranu (08h-0Eh),
- funkcje służące do definiowania kolorów (10h), (Rys. 1.2. i Rys. 1.3.)
- funkcje generatora znaków (11h),
- funkcje konfigurujące sterownik (12h),
- funkcje uzupełniające (13h, 1Ah-1Ch).

# **1.6.1. Funkcje określające tryb pracy i ogólne parametry sterownika.**

**INT 10 00h** - Rozkaz ten ustawia tryb graficzny

- AH 00h
- AL ustawiany tryb video
	- Bit 7 0 przy zmianie trybu pamięć zostanie wyzerowana
	- Bit 7 1 zawartość pamięci obrazu pozostanie bez zmian
	- Bity 6-0 numer trybu

(np. 13h to 320x200 przy 256 kolorach)

**INT 10 02h** - Rozkaz ten ustawia kursor w danej pozycji na ekranie

- AH 02h
- BH numer strony

Od 0 do 1 w trybach 0Fh-10h

Od 0 do 3 w trybie 0Eh

Od 0 do 7 w trybach 00h-03h, 07h i 0Dh

W trybach 04h-06h i 11h-13h istnieje tylko jedna strona graficzna o numerze 0.

DH Y

DL X

**INT 10 03h** - Rozkaz ten podaje pozycję kursora

AH 03h

BH numer strony

### Wynik:

- AX 0000h (Phoenix BIOS)
- CH numer górnej linii kursora
- CL numer dolnej linii kursora
- DH Y kursora
- DL X kursora

**INT 10 05h** - Rozkaz ten ustawia obecnie wyświetlaną stronę

AH 05h

AL numer nowej strony (00h - numer pierwszej strony)

**INT 10 06h** - Rozkaz ten przewija tekst w górę

AH 06h

- AL wartość przesunięcia w wierszach
- BH atrybut spacji wypełniających puste linie
- CH numer wiersza lewego górnego rogu obszaru
- CL numer kolumny lewego górnego rogu obszaru
- DH numer wiersza prawego dolnego rogu obszaru
- DL numer kolumny prawego dolnego rogu obszaru

Wiersze przewinięte za górną krawędź obszaru zostają utracone. Podanie wartości AL=0 powoduje wypełnienie spacjami (wymazanie) całego podanego obszaru. Pozycja kursora pozostaje bez zmian. natifi

**INT 10 07h** - Rozkaz ten przewija tekst w dół

- AH 07h
- AL wartość przesunięcia w wierszach
- BH atrybut spacji wypełniających puste linie
- CH numer wiersza lewego górnego rogu obszaru
- CL numer kolumny lewego górnego rogu obszaru
- DH numer wiersza prawego dolnego rogu obszaru
- DL numer kolumny prawego dolnego rogu obszaru

Wiersze przewinięte za dolną krawędź obszaru zostają utracone. Podanie wartości AL=0 powoduje wypełnienie spacjami (wymazanie) całego podanego obszaru. Pozycja kursora pozostaje bez zmian.

**INT 10 0Fh** - Rozkaz ten podaje bieżący tryb graficzny

AH 0Fh

Wynik:

- AH ilość kolumn znakowych na ekranie
- AL aktualny tryb
- BH aktywna strona

# **Przykład:**

Funkcja zwraca dodatkowo liczbę wierszy na ekranie pobraną spod adresu w (BDA) obszarze danych BIOS. *("BIOS dla programujących w językach C i C++", B Taylor).*

**void odczytajParametry(unsigned char \*tryb, unsigned char \*strona, unsigned char \*kolumny, unsigned char \*wiersze ) { #define BDA\_rows (unsigned int far \*)0x00400084 union REGS regs; regs.h.ah = 0x0f; /\* AH = 0x0F - odczytaj parametry trybu pracy \*/**  int86(0x10, &regs, &regs);  **/\* Wywołanie funkcji BIOS \*/ \*tryb = regs.h.al; /\* AL = bieżący tryb \*/ \*strona = regs.h.bh; /\* BH = wyświetlana strona \*/ \*kolumny = regs.h.ah; /\* AH = liczba wyświetlanych kolumn \*/**   $*$ wiersze =  $*$ BDA rows + 1;  **/\* Liczba wierszy z BDA \*/** 

**}** 

**1.6.2. Funkcje dostępu do ekranu.** 

**INT 10 08h** - Rozkaz ten odczytuje znak z ekranu i jego atrybut z pozycji kursora

AH 08h

BH numer strony (00h numer pierwszej strony)

Wynik:

AH atrybut znaku (tylko tryb tekstowy)

AL znak (jego kod ASCII)

 $\cup$   $O_1$ 

**INT 10 09h** - Rozkaz ten pisze znak na pozycji kursora z uwzględnieniem atrybutu

AH 09h

- AL znak do wyświetlenia (kod ASCII)
- BH numer strony (00h numer strony pierwszej)
- BL atrybut (tryb tekstowy) lub kolor (tryb graficzny), jeśli 7 bit jest ustawiony w <256-kolorowym trybie graficznym, znak jest XOR'owany z obrazem

CX ilość znaków - ile razy ma być powtórzony znak

**INT 10 0Ah** - Rozkaz ten pisze znak na pozycji kursora

- AH 0Ah
- AL wyświetlany znak (kod ASCII)
- BH numer strony (00h numer strony pierwszej)
- BL atrybut (PCjr, Tandy 1000 tylko) lub kolor (tryb graficzny), jeśli bit 7 jest zapalony w <256-kolorowyn trybie graficznym, znak jest XOR'owany z obrazem
- CX ilość znaków ile razy ma być powtórzony znak

**INT 10 0Bh** - Rozkaz ten ustawia kolor ekranu lub tła tekstu

- AH 0Bh
- BH 00h
- BL kolor ekranu(tryb graficzny 0-15) lub tło tekstu(tryb tekstowy 0-31)
- lub BH 01h wybór palety kolorów
- BL numer palety

**INT 10 0Ch** - Rozkaz ten zapala piksel graficzny

- AH 0Ch
- BH numer strony
- AL kolor piksela, jeśli bit 7(ostatni) jest zapalony, wartość jest XOR'owana z obrazem w <256-kolorowych trybach
- CX Y
- DX X

**INT 10 0Dh** – Rozkaz ten odczytuje kolor piksela na ekranie graficznym

Informat

- AH 0Dh
- BH numer strony
- CX Y (kolumna)
- DX X (linia)

Wynik:

AL odczytany kolor piksela

**INT 10 0Eh** – Rozkaz ten wyświetla znak i przemieszcza kursor na następną pozycję

- AH 0Eh
- AL kod ASCII znaku
- BH numer strony
- BL w graficznych trybach pracy numer koloru znaku

Funkcja działa zarówno w trybach graficznych jak i tekstowych. Brane są pod uwagę niektóre kody sterujące: 07h-sygnał dźwiękowy BEL. 08h cofnięcie kursora BS, 0Dh-powrót na początek linii CR i 0Ah-przejście do nowej linii LF, natomiast pozostałe kody sterujące wyświetlane są jak normalne znaki.

### **1.6.3. Funkcje służące do definiowania kolorów.**

**INT 10 10h** – operacje na palecie kolorów (AH = 10h) *Podfunkcje ( AL = ...):* 

**00h** – ustawienie jednego koloru palety.

AH 10h

 $AL$  00h

BH numer wzorca koloru

BL numer koloru w palecie

Zmiana koloru następuje przez wpisanie numeru wzorca koloru do okre-

ślonego rejestru palety.<br>01h – zmiana koloru krawędzi ekranu. **01h** – zmiana koloru krawędzi ekranu.

- AH 10h
- AL 01h

BH numer wzorca koloru

**02h** – zmiana kolorów palety i krawędzi ekranu.

AH 10h

AL 02h

ES:DX adres obszaru zawierającego tablicę kolorów (17 bajtów=16 kolorów + krawędź).

Zmiana kolorów następuje przez wpisanie numeru wzorca kolorów do kolejnych rejestrów palety oraz do rejestru koloru krawędzi ekranu. Pierwsze 16 bajtów wskazywanego obszaru powinno zawierać numery kolejnych wzorców kolorów (0-15), a bajt o adresie ES:DX+16 powinien zawierać numer wzorca koloru krawędzi ekranu. Standardowe kolory w trybach 16-kolorowych:

0-czarny, 1-niebieski, 2-zielony, 3-siny, 4-czerwony, 5-fioletowy, 6 brązowy, 7-jasnoszary, 8-szary, 9-jasnoniebieski, 10-jasnozielony,

```
11-jasnosiny, 12-jasnoczerwony, 13-różowy, 14-żółty, 15-biały.
```
**03h** – ustawienie sposobu interpretacji atrybutu znaku.

Funkcja używana tylko w trybach tekstowych.

#### AH 10h

AL 03h

Gdy  $BH = 1$ 

Bit  $7 = 1$  - znak bedzie migotał

Bit 7 = 0 - znak nie będzie migotał

```
 Bity 6-4 numer koloru tła (0-7)
```

```
 Bity 3-0 numer koloru znaku (0-15)
```
Gdy  $BH = 0$ 

Bity 7-4 numer koloru tła (0-15)

Bity 3-0 numer koloru znaku (0-15)

**07h** – pobranie pojedynczego koloru palety.

Zwracana informacja jest odczytywana z odpowiedniego rejestru palety.

AH 10h

AL 07h

Wyjście:

BH numer wzorca koloru

**08h** – pobranie koloru krawędzi ekranu.

Zwracana informacja jest odczytywana z rejestru koloru krawędzi ekranu.

AH 10h

 $AI$ ,  $08h$ 

Wyjście:

BH numer wzorca koloru krawędzi ekranu

**09h** – pobranie kolorów palety i krawędzi ekranu.

- AH 10h
- $AI.$  09h
- ES:DX adres obszaru pamięci do przechowania informacji o kolorach (17-bajtów)

Zwracana informacja jest odczytywana z kolejnych rejestrów palety oraz rejestru koloru krawędzi ekranu i umieszczana we wskazanym obszarze pamięci. Pierwsze 16 bajtów zawiera numery kolejnych wzorców kolorów (0-15), a bajt o adresie ES:DX+16 zawiera numer wzorca koloru krawędzi ekranu.

**10h** – określenie pojedynczego wzorca koloru.

AH 10h

AL 10h

BX numer wzorca koloru (0-255)

DH składowa R czerwona koloru (0-63)

CH składowa G zielona koloru (0-63)

CL składowa B niebieska koloru (0-63)

Podfunkcja służy do określenia wzorca koloru poprzez podanie trzech składowych koloru składających się na 18-bitowy wzorzec. Wpisywane składowe powinny zawierać się w przedziale 0-63, wartości większe w standardowym sterowniku VGA zostaną obcięte do 6 bitów. Jeśli zostało włączone przeliczanie barw do odcieni szarości, to wzorzec koloru zostanie przeliczony do odpowiedniego odcienia szarości, wybranego z 64 poziomów.

**12h** – określenie bloku wzorców kolorów.

- AH 10h
- AL 12h
- BX numer pierwszego wzorca koloru w bloku (0-255)
- CX liczba ustawianych wzorców

ES:DX adres obszaru zawierającego kolejne wzorce kolorów **13h(BL=00h)** – ustawienie liczby bloków wzorców kolorów.

- AH 10h
- AL 13h
- $BI. 00h$
- BH 1-16 bloków po 16 wzorców kolorów
	- 0-4 bloki po 64 wzorce kolorów

**13h(BL=01h)** – ustawienie domyślnego bloku wzorców kolorów.

- AH 10h
- AL 13h
- BL 01h
- BH numer domyślnego bloku wzorców kolorów<br>- pobranie pojedynczego wzorca koloru.<br>AH 10h<br>AL 15h<br>cie:<br>DH składowa R,<br>CH składowa C<br>CL sk<sup>1</sup>

**15h** – pobranie pojedynczego wzorca koloru.

- AH 10h
- AL 15h

Wyjście:

- DH składowa R,
- CH składowa G,
- CL składowa B,

# **17h** – pobranie bloku wzorców kolorów.

- AH 10h
- AL 17h
- BX numer pierwszego pobieranego wzorca koloru
- CX liczba pobieranych wzorców koloru
- ES:DX adres obszaru pamięci, w którym zapisane zostaną składowe kolorów

**1Ah** – pobranie informacji o blokach wzorców kolorów.

- AH 10h
- AL 1Ah
- Wyjście:
	- BH numer aktywnego bloku wzorców koloru
	- BL 1 bloki wzorców kolorów zgrupowane są w 16 bloków po 16 wzorców
		- 0 bloki wzorców kolorów zgrupowane są w 4 bloki po 64 wzorce

**1Bh** – przekształcenie do poziomów szarości.

- AH 10h
- AL 1Bh
- BX numer pierwszego przeliczanego wzorca kolorów
- CX liczba przeliczonych wzorców kolorów

Dla wszystkich wzorców w bloku zostaje policzona wartość poziomu szarości. Każda barwa składowa zastępowana jest sumą ważoną trzech barw, składającą się z 0.3 składowej R, 0.59 –G, oraz 0.11 składowej B. Pierwotne wartości składowych zostają utracone.

# **1.6.4. Funkcje generatora znaków.**

*(Rys. 1.1.)* 

**INT 10 11h** – działania na generatorze znaków (AH = 11h)

*Podfunkcje ( AL = ...):* 

**00h** – definiowanie znaków tekstowego trybu pracy

Podfunkcja służy do zastąpienia zbioru znaków lub jego części znakami zdefiniowanymi przez użytkownika.

- AH 11h
- AL 00h

BH liczba bajtów opisujących pojedynczy znak

BL numer zastępowanego zbioru znaków

CX liczba zastępowanych znaków

DX kod ASCII pierwszego zmienianego znaku

ES:BP adres obszaru zawierającego definicje znaków użytkownika Liczba bajtów opisujących pojedynczy znak waha się w zależności od trybu od 8 do 16, numer zastępowanego zbioru znaków należy do przedziału 0-7. Podczas wywołania funkcji może nastąpić zmiana trybu pracy sterownika, jednak zawartość pamięci obrazu pozostaje nienaruszona.

**01h** – załadowanie znaków standardowych 8x14 (zapisanym w pamięci

ROM ster. VGA)

- AH 11h
- AL 01h
- BL numer zbioru znaków

Podczas wywołania funkcji może nastąpić zmiana trybu pracy sterownika, jednak zawartość pamięci obrazu pozostaje nienaruszona.

**02h** – załadowanie znaków standardowych 8x8

- AH 11h
- $AI. 02h$
- BL numer zbioru znaków

Podczas wywołania funkcji może nastąpić zmiana trybu pracy sterownika, jednak zawartość pamięci obrazu pozostaje nienaruszona.

**03h** – ustawianie domyślnego zbioru znaków

- AH 11h
- $AI. 03h$

 BL bity 4, 1, 0 – numer pierwszego zbioru znaków bity 5, 3, 2 – numer drugiego zbioru znaków

Wybrany zbiór musi zostać przedtem załadowany podfunkcjami 00h, 01h, 02h, 10h, 11h, 12h, lub 14h funkcji 11h. W tekstowych trybach pracy można stosować zbiory 256-znakowe lub 512-znakowe. Dla zbioru 256 znakowego numery pierwszego i drugiego zestawu znaków muszą być takie same. W zbiorach 512-znakowych pierwsze 256 znaków zostanie wybrane, gdy 3 bit atrybutu wynosi 0, a pozostałe 256 znaków – gdy 3 bit=1. **04h** – załadowanie znaków standardowych 8x16

- AH 11h
- AL 04h
- BL numer zbioru znaków

Podczas wywołania funkcji może nastąpić zmiana trybu pracy sterownika, jednak zawartość pamięci obrazu pozostaje nienaruszona.

**10h** – definicja znaków dla tekstowych trybów pracy

AH 11h

AL 10h

BH liczba bajtów opisujących pojedynczy znak

BL numer modyfikowanego zbioru znaków

CX liczba zastępowanych znaków

DX kod ASCII pierwszego zastępowanego znaku

ES:BP adres obszaru pamięci zawierającego definicję znaków Podfunkcja 10h służy do modyfikowania zestawów znaków o różnych wymiarach (w odróżnieniu od podfunkcji 00h). Powinna być wywołana zaraz po ustawieniu tekstowego trybu pracy i podczas wyświetlania strony zerowej.

**11h** – załadowanie znaków standardowych 8x14

AH 11h

AL 11h

BL numer zbioru znaków

Załadowany zbiór znaków odpowiada rozmiarami zbiorowi znaków sterownika MDA, ale może on zastąpić zbiory znaków o innych rozmiarach. Podfunkcja powinna być wywołana zaraz po ustawieniu tekstowego trybu pracy i podczas wyświetlania strony 0.

**12h** – załadowanie znaków standardowych 8x8

AH 11h

AL 12h

BL numer zbioru znaków

Podfunkcja służy do zastąpienia zbioru znaków o wymiarach innych niż 8x8. Podfunkcja powinna być wywołana zaraz po ustawieniu tekstowego trybu pracy i podczas wyświetlania strony 0.

**14h** – załadowanie znaków standardowych 8x16

- AH 11h
- AL 14h
- BL numer zbioru znaków

Podfunkcja służy do zastąpienia zbioru znaków o wymiarach innych niż 8x16. Podfunkcja powinna być wywołana zaraz po ustawieniu tekstowego trybu pracy i podczas wyświetlania strony 0.

**20h** – modyfikowanie zestawu w graficznych trybach pracy (>127)

- AH 11h
- $AI. 20h$
- ES:BP adres obszaru zawierającego opis znaków

Adres wskazywany przez rejestry ES:BP jest zapisywany w tablicy wektorów przerwań jako wektor 1Fh. Zmodyfikowane znaki są dostępne w graficznych trybach pracy 04h-06h. Podfunkcja powinna być wywołana zaraz po ustawieniu graficznego trybu pracy.

**21h** - modyfikowanie zestawu w graficznych trybach pracy

- AH 11h
- AL 21h
- BL liczba wierszy na ekranie zakodowana następująco:
	- 0 liczba wierszy podana w DL
	- 1 14 wierszy
	- $2 25$  wierszy
	- $3 43$  wiersze
- CX liczba bajtów opisujących pojedynczy znak
- DL gdy BL=0 zawiera liczbę wierszy na ekranie

ES:BP adres obszaru zawierającego opis znaków Adres wskazywany przez rejestry ES:BP jest zapisywany w tablicy wektorów przerwań jako wektor 43h. Podfunkcja powinna być wywołana zaraz po ustaleniu graficznego trybu pracy.

**22h** - załadowanie znaków standardowych 8x14

- AH 11h
- AL 22h
- BL liczba wierszy na ekranie zakodowana następująco:
	- 0 liczba wierszy podana w DL
	- 1 14 wierszy
	- $2 25$  wierszy
	- $3 43$  wiersze
- DL gdy BL=0 zawiera liczbę wierszy na ekranie

Adres zestawu znaków 8x14 jest zapisywany w tablicy wektorów przerwań jako wektor 43h. Podfunkcja powinna być wywołana zaraz po ustanowieniu graficznego trybu pracy.

**23h** - załadowanie znaków standardowych 8x8

- AH 11h
- $AI. 23h$
- BL liczba wierszy na ekranie zakodowana następująco:
	- 0 liczba wierszy podana w DL
	- 1 14 wierszy
	- $2 25$  wierszy
	- $3 43$  wiersze
- DL gdy BL=0 zawiera liczbę wierszy na ekranie

Adres zestawu znaków 8x8 jest zapisywany w tablicy wektorów przerwań jako wektor 43h. Podfunkcja powinna być wywołana zaraz po ustanowieniu graficznego trybu pracy.

**24h** - załadowanie znaków standardowych 8x16

- AH 11h
- $AI. 24h$
- BL liczba wierszy na ekranie zakodowana następująco:

0 - liczba wierszy podana w DL

- 1 14 wierszy
- $2 25$  wierszy
- $3 43$  wiersze
- DL gdy BL=0 zawiera liczbę wierszy na ekranie

Adres zestawu znaków 8x16 jest zapisywany w tablicy wektorów przerwań jako wektor 43h. Podfunkcja powinna być wywołana zaraz po ustanowieniu graficznego trybu pracy.

**30h** – pobranie informacji o zestawach znaków

- AH 11h
- $AI$  30h
- BH zbiór znaków
	- 0 zbiór znaków o adresie wskazywanym przez wektor przerwania 1Fh
- 1 zbiór znaków o adresie wskazywanym przez wektor przerwania 43h
- 2 zbiór znaków 8x14 z pamięci ROM sterownika
- 3 zbiór znaków 8x8 z pamięci ROM sterownika
- 4 zbiór znaków 8x8 o kodach powyżej 127 z pamięci ROM sterownika
- 5 dodatkowy zbiór znaków 8x14 z pamięci ROM sterownika
- 6 zbiór znaków 8x16 z pamięci ROM sterownika
- 7 dodatkowy zbiór znaków 8x16 z pamięci ROM sterownika

# Wynik:

- CX liczba bajtów opisujących pojedynczy znak
- DL liczba wierszy możliwych do wyświetlenia na ekranie
- ES:BP adres początku obszaru zawierającego definicje znaków.

# **1.6.5. Funkcje konfigurujące sterownik.**

**INT 10 12h** – konfiguracja sterownika (AH = 12h)

# *Podfunkcje ( AL = ...):*

- **10h** informacja o konfiguracji aktywnego sterownika.
- **20h** rozszerzenie operacji drukowania zawartości ekranu.
- **30h** ustawienie rozdzielczości pionowej tekstowych trybów pracy.
- **31h** powrót do standardowych kolorów.
- **32h** odłączenie sterownika.
- **33h** przełączenie do poziomów szarości.
- **34h** zezwolenie na emulację kursora.
- **35h** wybór aktywnego sterownika.
- **36h** wygaszanie ekranu.

# **1.6.6. Funkcje uzupełniające.**

**INT 10 13h** – wypisanie ciągu znaków (AH = 13h)

*Podfunkcje ( AL = ...):* 

**00h** – wypisanie ciągu znaków bez przesuwania kursora

- AH 13h
- $AI$  00h
- BH numer strony
- BL atrybut wyświetlanych znaków
- CX liczba znaków w wyświetlanym ciągu
- DH numer wiersza
- DL numer początkowej kolumny
- ES:BP adres początku ciągu znaków

Podany ciąg musi zawierać tylko kody ASCII znaków. Użycie atrybutów jest niedopuszczalne.

**01h** – wypisanie ciągu znaków z przesunięciem kursora

AH 13h

 $AI$  01h

- BH numer strony
- BL atrybut wyświetlanych znaków
- CX liczba znaków w wyświetlanym ciągu
- DH numer wiersza
- DL numer początkowej kolumny
- ES:BP adres początku ciągu znaków

Podany ciąg musi zawierać tylko kody ASCII znaków. Użycie atrybutów jest niedopuszczalne.

**02h** – wypisanie ciągu znaków z atrybutami bez przesunięcia kursora

- AH 13h
- AL 02h
- BH numer strony
- CX liczba par znak-atrybut w wyświetlanym ciągu
- DH numer wiersza
- DL numer początkowej kolumny
- ES:BP adres początku ciągu par

**03h** – wypisanie ciągu znaków z atrybutami oraz przesunięcia kursora

- AH 13h
- $AI. 03h$
- BH numer strony
- CX liczba par znak-atrybut w wyświetlanym ciągu
- DH numer wiersza
- DL numer początkowej kolumny
- ES:BP adres początku ciągu par

**INT 10 1Ah** – pobranie informacji o sterowniku graficznym (AH = 1Ah) *Podfunkcje ( AL = ...):* 

**00h** - pobranie informacji o rodzaju sterownika graficznego.

**01h** – wybranie rodzaju sterownika.

**INT 10 1Bh** – informacja o stanie i funkcjach aktywnego sterownika (AH  $=$  1Bh)

**INT 10 1Ch** – zachowanie / odtworzenie stanu sterownika (AH = 1Ch) *Podfunkcje ( AL = ...):* 

**01h** – zachowanie stanu sterownika

**02h** – odtworzenie stanu sterownika

**INT 10 4Fh** - Rozkaz ten ustawia tryb graficzny SVGA i zawiera wiele podfunkcji zapisywanych do AL., np.

AH 4Fh

AL. 02h (podfunkcja zmiany trybu graficznego)

BX tryb

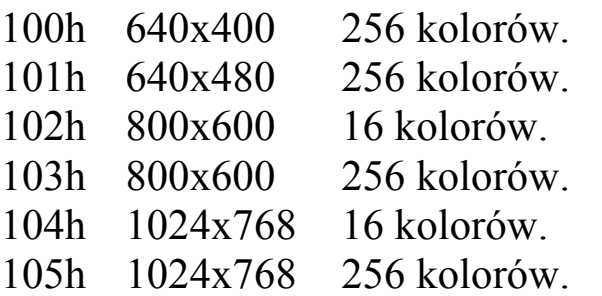